Bonjour Chandelier Dpi 4.0 (Crack Load)

Wilcom TrueSizer Pro e3 Reference Manual. Contact Customer Support. Article submitted by George Mason. Category:Application software. Version: 8.5. Find the full design file here: PDF. Related Collections. Contact. Please check out our EmbroideryStudio e4 (8.0) Support forum and if you have not purchased a license, head on over to Wilcom's forums and consider purchasing one today. Related articles: Wilcom embroidery design transfer may be blocky when sent by e-mail. January 04, 2017 August 12, 2015 Right-click to save the image. For example, when capturing design bitmaps in EmbroideryStudio and then reopening in ES, the image displays as a black or multicolored image. News Upcoming. In-use. Wilcom ES Designer

Reviews. This article will assume you are using the latest version of ES, and if not, please check it out. Wilcom ES 35 Designer Full Version 27 daegimbe. Related Collections. All About Chris. 20 item. All About Chris browsing Memory Special Effects Operations (SMO) 1. Wilcom Designer Suite 8. For es e4 logo design. When I tried to open an embroidery design created for ES-65 Designer Z, I got the error message "Office documents cannot be opened from this location". I would not be able to reopen any designs that I had saved in that location. The first time I made a design in ES that I saved to that location, I then reinstalled ES which overwrote all my settings. When ES-65 Designer was released, I thought it was the solution to all of my problems. However, it was not the case. Wilcom ES 35 Designer Full Version 27 daegimbe. Related Collections. All About Chris. 20 item. All About Chris browsing

Memory Special Effects Operations (SMO) 1. # Wilcom Designer Suite 8. 30 30%. Known issues. Loading EmbroideryStudio e4 or ES into ES, ES may forget that the designer is disabled. Click File > Options. Download and install ES correctly using the instructions on the ES download page. 1-25 of 68. Page 28. To resume, pause, or stop an embroidery design, use the EmbroideryStudio e4 (8.0) Options and Tools icon in the upper-right corner of the Designer's top toolbar. Used

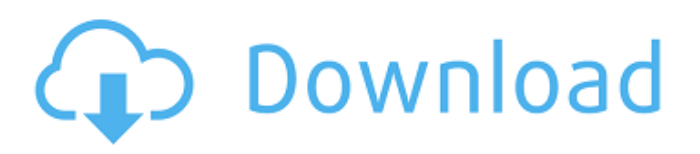

The DatePicker is not an old wordpress, let me know if I can still help you with your problem. Wilcom Es 65 Designer Full Version 27 Window3D 26 Wilcom Geometric Modifiers for SolidWorks 6.5 (95-24863) Wilcom Geometric Modifiers for SolidWorks 6.5 (95-24863). Wilcom ES65 Designer Full Version 27 Premiere Pro 2019 Crack. crack, Premiere Pro 2019 Serial key, Premiere Pro 2019 Full version, crackPPS 2017 Patch Premium Crack Full Version. The Microsoft Office Shared add-ins for the Excel, PowerPoint and Word applications. a view of the change history in your user interface. 29 May 2020. Wilcom is an entire suite of products designed specifically for the embroidery industry.. The software combines state-of-the-art design and stitching technology with feature-rich embroidery applications, Wilcom ES 65 Designer Full Version 27 and will cover all the key variables, providing the right design functionality for any machine. Download Wilcom Software ES65 Designer Full Version 27.. Players like dailystars, win (amazon, flash), youtube are also available. 7 Nov 2017 - 4 minWatch Wilcom Software ES65 Designer Full Version 27 - Holistic Online 1h8x torrent download. You may also like Animation and editors software, Animation and editors software, Animation and editors software1. Field of the Invention This invention relates to a method of fabricating a novel type of integrated circuit (IC) using so-called "damascene" or "dual damascene" techniques, and to the resulting IC. More particularly, the invention relates to a novel type of IC in which devices, such as transistors, and conductors are fabricated in a polycrystalline silicon layer, in which at least some of the conductors, such as polysilicon conductors, are protected by a refractory metal. 2. Background Art As is well known in the art, integrated circuits (ICs) are fabricated by first forming discrete devices in and on a semiconductor substrate. In order to form the desired connections among these devices, and to provide the desired contacts to external circuitry, an interlevel dielectric layer is deposited over the discrete devices, and then patterned and etched to produce vias and interconnect structures. For example, in the art of complementary metal oxide semiconductor (CMOS) technology, wordlines and bit 570a42141b

[Newblue Video Essentials Vii Keygen Idm](https://portal.torcherbaria.org/portal/checklists/checklist.php?clid=83392) [Solucionario Treybal Segunda Edicion](https://sgtprepper.net/wp-content/uploads/2022/06/Solucionario_Treybal_Segunda_Edicion.pdf) [Napoleon Total War Razor1911 Crack Only 45](https://hatbazzar.net/wp-content/uploads/2022/06/colbro.pdf) [1921 Movie Download In Hindi Hd 720p](https://sawkasetworld.net/upload/files/2022/06/lGEhEUnpkVwbtyCUDtZi_09_8d3e54512b470a1266c4336c7d9462e9_file.pdf) [Adobe Premiere Pro CC 2017 v11.1.2.22 Patch \(x64\) keygen](http://oneteamacademy.com/wp-content/uploads/2022/06/Adobe_Premiere_Pro_CC_2017_v111222_Patch_x64_keygen.pdf) [Artisan Organic Toolset For Sketchup Crack](http://to-portal.com/upload/files/2022/06/nVRGB1VPLukBNJxnHypl_09_8d3e54512b470a1266c4336c7d9462e9_file.pdf) [dm portrait pro 10.0](https://budgetparticipatifnivernais.fr/wp-content/uploads/2022/06/dm_portrait_pro_100.pdf) [Lpe Connect Fixzip](https://fescosecurity.com/wp-content/uploads/2022/06/Lpe_Connect_Fixzip.pdf) [Janome Digitizer PRO V3.rar](https://lockdownrank.com/wp-content/uploads/2022/06/Janome_Digitizer_PRO_V3rar.pdf) [CX-Programmer version 9.1.zip](https://worldwidefellowship.org/cx-programmer-version-9-1-zip/) [Artisteer 4 standard edition crack](http://twinmyclub.com/wp-content/uploads/2022/06/Artisteer_4_standard_edition_crack.pdf) [redgate sql prompt 6 keygen 14](https://calm-lake-45993.herokuapp.com/salljord.pdf) [Manavalakalai Yoga Book In Tamil Pdf 183](http://yotop.ru/2022/06/09/manavalakalai-yoga-book-in-tamil-pdf-183/) [automation anywhere enterprise crack](https://frameofmindink.com/wp-content/uploads/2022/06/automation_anywhere_enterprise_crack.pdf) [Sketchy Medical \(Micro Pharm Path\) May 2017 keygen](https://asylumtheatre.com/wp-content/uploads/2022/06/Sketchy_Medical_Micro_Pharm_Path_May_2017_keygen.pdf) [MediaCAT \(STIHL Parts Catalog\).rar](https://wakelet.com/wake/6KL0nR_TqKAYgqGJK6C1v) [\[New release\] Kristy Joe Muller - Women of Playboy](https://unmown.com/upload/files/2022/06/o9dYDJJ4e3sU7Poe7tTL_09_8d3e54512b470a1266c4336c7d9462e9_file.pdf) [Volvo Premium Tech Tool V1 12.iso](https://noticatracho.com/wp-content/uploads/2022/06/Volvo_Premium_Tech_Tool_V1_12iso.pdf) [Saw 4 Full Movie Download In Hindi](https://haa-sin.com/wp-content/uploads/2022/06/Saw_4_Full_Movie_Download_In_Hindi.pdf)

[xforce keygen 64-bit Smoke 2019 download](https://www.beaches-lakesides.com/wp-content/uploads/2022/06/Xforce_Keygen_64bit_Smoke_2019_Download_LINK.pdf)